#### Java EE Architecture, Part Three

Java EE architecture, part three

#### Content

- Requirements on the Integration layer
- The Database Access Object, DAO Pattern
- Frameworks for the Integration layer

# Requirements on the Integration Layer

- Performance
	- The SQL must make use of stored procedures, prepared statements, indexes and so on.
	- Good knowledge about the database and the DBMS is required.
	- The O/R mapping technology (e.g. JPA) must be configured to use caches, lazy loading etc in an efficient way.
	- DBMS tuning is not included in this course.
	- JPA tuning is mentioned *very* briefly below.

Java EE architecture, part three

# Requirements on the Integration Layer

- Concurrency
	- Must behave correct even if the same entity is updated concurrently by different threads.

# Requirements on the Integration ver

- Low coupling between business and resource
	- The very purpose of the integration layer is to separate business and resource.
	- The definition is adapted to the needs of the business layer and the implementation to the data store.
	- Shall it be possible to change DBMS without updating the business logic?

# Requirements on the Integration Layer

- O/R-mapping
	- Conversion between rows in the database and objects in Java.
	- How are relations, inheritance and other object oriented paradigms mapped to the database?

# Requirements on the Integration Laye<u>r</u>

- Primary keys
	- When and by who are they generated?
	- How do we ensure that they are unique?

# Requirements on the Integration Layer (cont)

- What data shall be used for communication with business?
	- Not primitive data since that would lead to very long and complicated method signatures.
	- May the business logic objects themselves be used?

# The Database Access Object, DAO Pattern

- The responsibility of a DAO is to handle database calls.
- It should have no dependencies on the business layer and should contain no business logic.
- Its public interface is designed to meet the needs of the business layer.

#### DAO, an example

**public class ProductDao {**

**}**

```
 @PersistenceContext(unitName = "productPU")
 private EntityManager em;
```

```
 public Collection loadProductsByCategory(String category) {
    Query query = em.createQuery(
        "from Product as p where p.category = :category");
    query.setParameter("category", category);
    return query.getResultList(); 
 }
```
 **//Other database access methods.**

# Frameworks for the Integration **Layer**

- Java Persistence API (JPA) (Sun, part of Java EE)
- Hibernate (JBoss)

## A Comparison

- JPA and Hibernate have very similar architecture and functionality.
- Since JPA is part of Java EE and quite easy to use it should be the default choice.
- Choose Hibernate if there are specific reasons, like existing applications, developer knowledge or some particular feature.

## A Comparison (cont)

• JPA contains only definitions, it does not contain the implementation (provider) that makes the actual database calls.

– Hibernate contains both definition and implementation.

- When using JPA a provider is needed. Java EE ships with EclipseLink (Oracle).
	- Another idea is to use Hibernate as provider.

#### JPA: Java Persistence API

#### JPA Home Page:

**http://www.oracle.com/technetwork/java/**

**javaee/tech/persistence-jsp-140049.html**

Specification:

**http://www.jcp.org/en/jsr/detail?id=220**

### JPA Architecture

- Configured with annotations
- Easy to call from both Spring and EJB.
- Transactions are propagated from calling framework.
- Entities are plain java objects.
- Reads entity's byte code and uses post compilation when needed.

## Entity

- Persistent object
	- Typically in the model.
- Typically (but not necessarily) one entity per table and one instance per row in that table.
- Either fields or properties (JavaBeans style) are persisted.
	- If fields or properties are persisted is decided either explicitly by the **Access** annotation or implicitly by the location of other annotations (close to fields or properties).
- Object/Relational (O/R) mapping with annotations to map objects to underlying relational data store.

# Requirements for Entity Classes

- Annotated with the **javax.persistence.Entity** annotation.
- **public** or **protected**, no-argument constructor.
	- May have other constructors as well.
- Must not be declared **final**. Nor methods or persistent instance variables may be declared **final**.

#### Requirements for Entity Classes (cont)

- Persistent instance variables must be declared **private**, **protected**, or package-private, and can only be accessed directly by the entity class's methods.
- Instance variables must not be accessed by clients of the entity.

#### Requirements for Entity Classes (cont)

- Persistent fields or properties may be of the following types:
	- Any primitive type
	- Time specification classes, that is **java.util.Date** or **java.util.Calendar**
	- Any **Serializable** type
	- Enums
	- Any entity type
	- Collections (**java.util.Collection**, **java.util.List**, **java.util.Set** or **java.util.Map**) of entities.
	- Embeddable classes (explained below).

#### Persistent Fields

- Persistence runtime accesses entity class instance variables directly.
- All fields not declared **transient** and not annotated **Transient** will be persisted.

## Persistent Properties

- Persistence runtime accesses entity state via the property accessor methods.
- All properties not annotated **Transient** will be persisted.
- Property accessor methods must be **public** or **protected**.

## Persistent Properties (cont)

- The following accessor methods must exist for each property:
	- **Type getProperty()**
	- **void setProperty(Type type)**

# Primary Keys

- Each entity has a unique object identifier, a primary key.
- A simple (non-composite) primary key must correspond to a single persistent field or property of the entity class.
	- The **Id** annotation is used to denote a simple primary key.

# Composite Primary Keys

- Typically used when mapping from databases where the primary key is comprised of several columns.
- Composite primary keys must be defined in a primary key class.

# Composite Primary Keys (cont)

- Composite primary keys must correspond to either a single persistent property or field, or to a set of single persistent properties or fields in the primary key class.
- Composite primary keys are defined using the **javax.persistence.EmbeddedId** and **javax.persistence.IdClass** annotations.

#### An example

**package account;**

**import java.io.Serializable; import javax.persistence.Entity; import javax.persistence.GeneratedValue; import javax.persistence.GenerationType; import javax.persistence.Id;**

**@Entity public class Account {**

Java EE architecture, part three  **@Id private int acctNo; private String firstName; private String lastName; private int balance;**

#### An example (cont)

**public Account() {**

```
 }
```
 **public Account(int acctNo, String firstName, String lastName, int balance) { this.acctNo = acctNo; this.firstName = firstName; this.lastName = lastName; this.balance = balance; }**

```
 public int getAcctNo() {
   return acctNo;
```
 **}**

**// More business methods.**

#### Context

- A persistence context is a set of managed entity *instances* that exist in a particular data store.
- A context is the scope under which entity *instances* exist.

# **EntityManager**

- The **EntityManager** interface defines the methods that are used to interact with the context, for example create, remove and find.
- Each **EntityManager** instance is associated with a single context.

# EntityManager (cont)

- Applications that are container-managed (for example EJB applications) can obtain entity managers with injection:
- **@PersistenceContext**
- **EntityManager em;**
	- The container will create an entity manager instance and store it in the em field.
- The container will assure that all entity managers used in the same transaction will handle the same context.

## Persistence Unit

- Applications that are not container-managed (for example servlet application and Java SE applications) must call EntityManagerFactory to have an entity manager created:
- **@PersistenceUnit**
- **EntityManagerFactory emf;**

**EntityManager em = emf.createEntityManager();** 

# Persistence Unit (cont)

- Persistence Unit
	- Defines the entities that are managed by an entity manager.
	- Defines where to store the entities persistently.

## Entity Instance's Life cycle

- The life cycle of an entity instance is managed by the **EntityManager**.
- Entity instances are in one of four states: *new*, *managed*, *detached*, or *removed*.

- *New* entity instances have no persistent identity and are not yet associated with a persistence context.
- *Managed* entity instances have a persistent identity and are associated with a persistence context.

- *Detached* entity instances have a persistent identify and are not currently associated with a persistence context.
- *Removed* entity instances have a persistent identity, are associated with a persistent context, and are scheduled for removal from the data store.

#### **@PersistenceContext EntityManager em;**

**...**

**public LineItem createLineItem(Order order, Product product, int quantity) {**

```
 LineItem li = new LineItem(order, product, quantity); // new
 order.getLineItems().add(li);
 em.persist(li); // managed
```
**}** 

- The entity (**li**) is *new* after this statement.
- The entity is *managed* after this statement.

#### **public void removeOrder(Integer orderId) { try { Order order = em.find(Order.class, orderId); em.remove(order); }**

- Entities are looked up with the **EntityManager** method **find** (more on queries below).
- Entities are removed with the **EntityManager** method **remove**.

- The state of persistent entities is synchronized to the database when the transaction with which the entity is associated commits.
- To force synchronization of the managed entity to the database, invoke the flush method of the EntityManager.

#### Transactions

- Container-managed
	- The preferred way.
	- Can only be used when JPA entities stays in a transaction aware container (e.g EJB or Spring)
	- Transactions propagate from the calling container and are not handled by JPA code.
	- Use declarative transaction demarcation in the container.

# Transactions (cont)

- Application-managed
	- The only choice if JPA is not used inside a transaction aware container.
	- Typically used when JPA is called from a standalone Java program or from a Servlet container.
	- Transaction must be started and stopped programmatically through the EntityTransaction interface.
	- Easy to make mistakes!

## Embeddable classes

- Ordinary java class that is a persistent property or field of an entity.
- Have no identity and can not be shared between entities.
- Follow the same rules as entities (no-arg constructor, not **final** etc) except that they are annotated **@Embeddable** instead of **@Entity**.
- Its persistent fields/properties may be primitive types, other embeddable classes, entities or collections of these three kinds.

# Relationships

- Relationships are persistent.
- Can be between two entities or between an entity and an embeddable class.
- Can be unidirectional or bidirectional.
- Can be one-to-one, one-to-many, many-to-one or many-to-many
- Changes cascade (if so is specified) when saved to the database.

## Relationships, example

```
@Entity
public class Employee {
  private Cubicle assignedCubicle;
  @OneToOne
  public Cubicle getAssignedCubicle() {
   return assignedCubicle;
  }
  public void setAssignedCubicle(
     Cubicle cubicle) {
     assignedCubicle = cubicle;
  }
 ...
}
                                           @Entity
                                          public class Cubicle {
                                          private Employee residentEmployee;
                                           @OneToOne(mappedBy="assignedCubicle")
                                           public Employee getResidentEmployee() {
                                              return residentEmployee;
                                           }
                                          public void setResidentEmployee(
                                             Employee employee) {
                                                residentEmployee = employee;
                                           }
                                            ...
                                           }
```
# Relationships, direction

- Unidirectional relationships can only be navigated in one way.
	- Cascading updates
	- Searches
- Have relationship annotation only on one side.

# Relationships, direction (cont)

- Bidirectional relationships can be navigated in both ways.
- Have relationship annotations on both sides.
- Inverse (not owning) side specifies that it is mapped by the property or field on the owning side.

#### **@OneToOne(mappedBy="assignedCubicl e")**

# Relationships, direction (cont)

- The relationship itself is persisted based on the owning side.
- The owning side has the foreign key.

# Relationships, multiplicity

- The following annotations exist:
	- **OneToOne**
	- **OneToMany**
	- **ManyToOne**
	- **ManyToMany**
- For **OneToOne** and **ManyToMany** relationships any side may be the owning side.

# Relationships, multiplicity (cont)

**@Entity public class Employee { private Department department;**

 **}**

 **...**

**}**

```
 @ManyToOne
 public Department getDepartment() {
   return department;
 }
```
 **public void setDepartment(Department department) { this.department = department;**

```
Java EE architecture, part three 48
```
## Relationships, multiplicity (cont)

```
@Entity
```
**}**

```
public class Department {
```
 **private Collection<Employee> employees = new HashSet();**

 **@OneToMany(mappedBy="department") public Collection<Employee> getEmployees() { return employees; }**

```
 public void setEmployees(Collection<Employee> employees) {
   this.employees = employees;
 }
 ...
```
# Relationships, cascading updates

- Updates to the database may cascade along relationships.
	- Specified by the **cascade** element of the relationships annotations.
	- **ALL**, Cascade all operations
	- **MERGE**, Cascade merge operation
	- **PERSIST**, Cascade persist operation
	- **REFRESH**, Cascade refresh operation
	- **REMOVE**, Cascade remove operation

# Relationships, cascading updates (cont)

Example:

@OneToMany(**cascade=REMOVE**, mappedBy="customer") public Set<Order> getOrders() { return orders;

}

## **Queries**

- Query methods are in **EntityManager**.
- The **find** method can be used to find instances by primary key.
- **em.find(Order.class, orderId);**

## Queries (cont)

• The **createQuery** method is used to create dynamic queries, queries that are defined directly within an application's business logic.

**@PersistenceContext public EntityManager em; ... public List findWithName(String name) { Query query = em.createQuery( "SELECT c FROM Customer c WHERE c.name LIKE :custName"); query.setParameter("custName", name); return query.getResultList(); }**

#### Queries (cont)

The **createNamedQuery** method is used to create static queries, queries that are defined in meta data using the **NamedQuery** annotation.

```
@NamedQuery(
   name="findAllCustomersWithName",
   query="SELECT c FROM Customer c WHERE c.name LIKE :custName"
)
```

```
@PersistenceContext
public EntityManager em;
```

```
...
Query query = em.createNamedQuery("findAllCustomersWithName");
query.setParameter("custName", "Smith");
customers = query.getResultList();
```
#### Java Persistence Query Language, JPQL

- The two preceding slides use Java Persistence query language.
	- SQL-like language.
	- See for example the Java EE tutorial or the specification.

## Criteria API

- The criteria API provides a way to generate queries in an object-oriented way with ordinary method calls, as opposed to the string manipulation used by JPQL.
- The advantage over JPQL is that it is type safe and that it is not required to know field names at compile time.
- The disadvantage is that notably more code is required to generate queries and that it is harder to read the queries.

#### Cache

- The JPA specification includes optional support for caching in the JPA provider (e.g. EclipseLink).
	- EclipseLink provides such a cache.
- This is called *second-level cache*, as opposed to the *first-level cache* <sup>1.1.1</sup> is maintained by the persistence context .

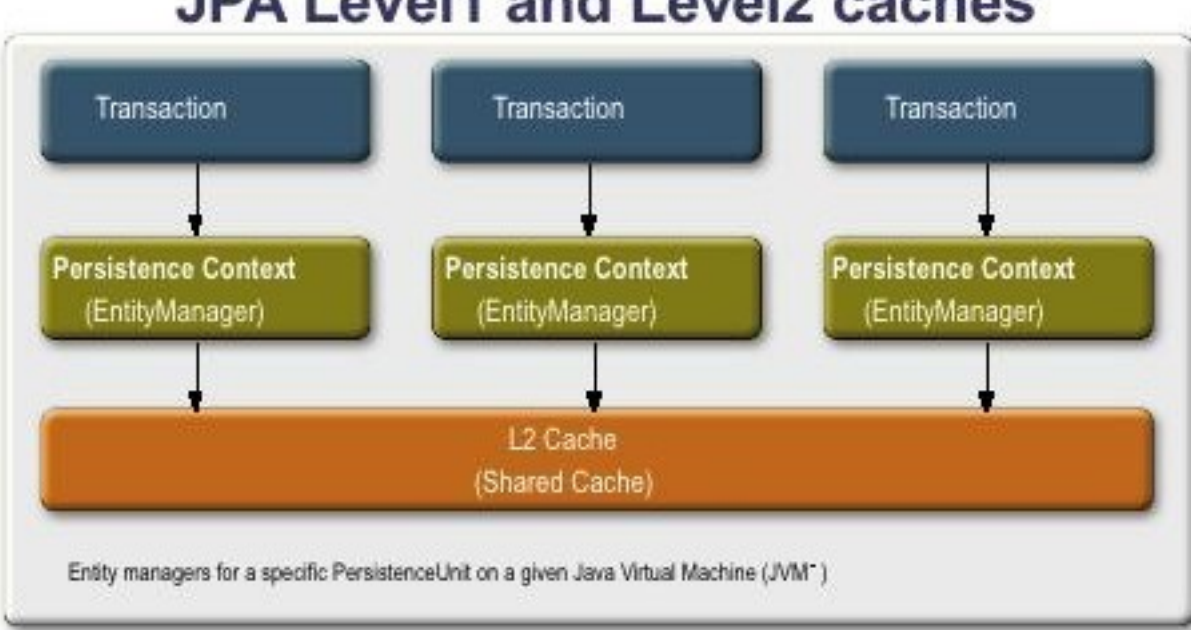

#### **JPA Level1 and Level2 caches**

#### Cache, Cont'd

- Cache tuning is one of the topics that are important for database performance.
- Information about JPA and EclipseLink caches can be found at the following URLs.
	- **http://weblogs.java.net/blog/archive/ 2009/08/21/jpa-caching**
	- **http://wiki.eclipse.org/Introduction\_ to\_Cache\_%28ELUG%29**

#### Locks

- As can be seen below, multiple transactions might be using the same entity instance in the L1 cache, the L2 cache and the database.
- Therefore locking is required

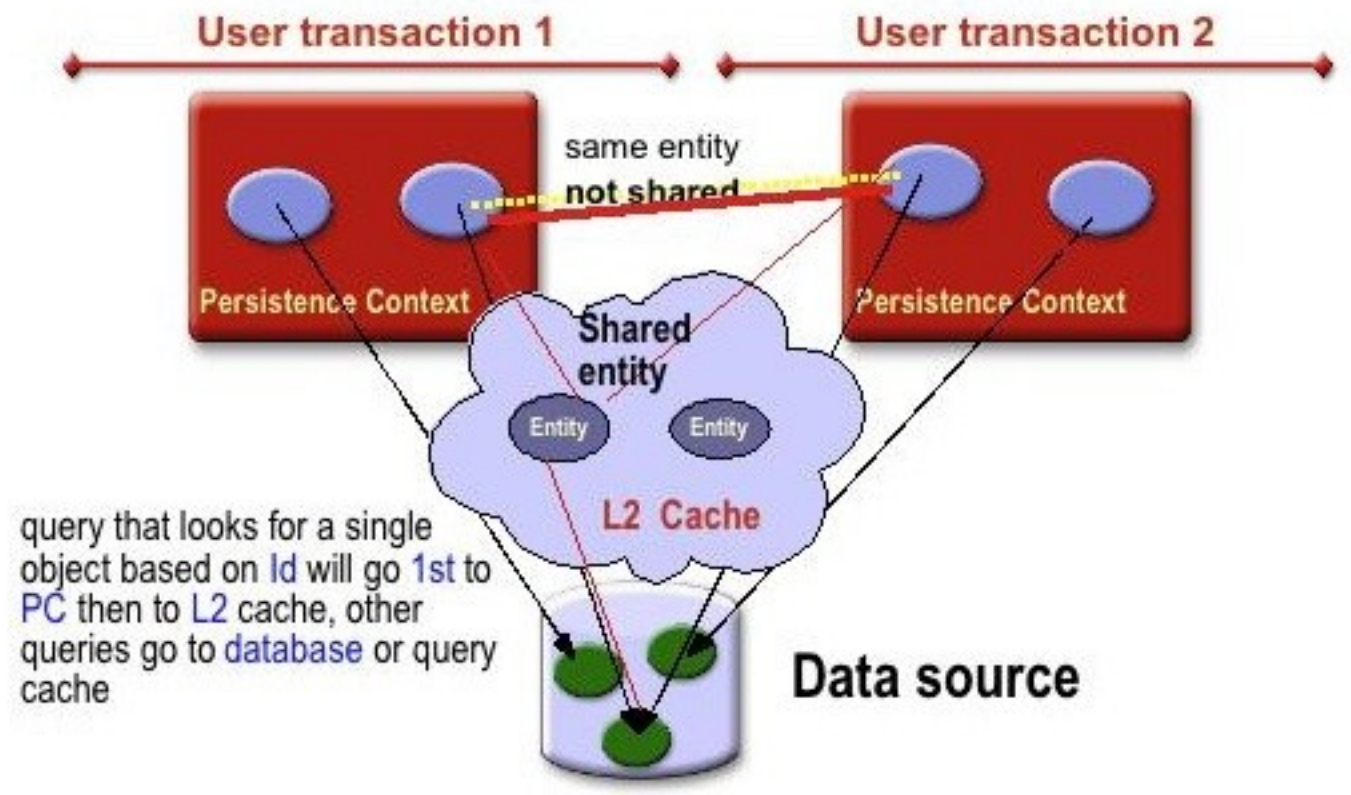

Java EE architecture, part three 59

### Locks, Cont'd

- The most used locking mechanism is *optimistic locking*.
	- Allows concurrent accesses but detects them.
	- If concurrent access are detected the transaction is rolled back and an exception is thrown.
- Optimistic locking is the best alternative when conflicts are not so frequent, i.e. when updates are not frequent.

### Locks, Cont'd

- Optimistic locking is implemented using a version number for the data (entity).
	- Whenever an entity instance is read, its current version number is also read.
	- When the instance is stored, the version in the database is compared to the Java object's version.
	- If the version numbers differ it means someone else updated the database and there is a conflict.

# Optimistic Lock Example

• In the entities, add a version field.

```
 @Version
 @Column(name="OPTLOCK")
 private int versionNum;
```
• In the quires, specify the the found entities shall be optimistically locked.

```
 @NamedQuery(
         name = "findAccountWithName",
         query = "SELECT acct FROM Account acct WHERE 
acct.owner.name LIKE :ownerName",
         lockMode = LockModeType.OPTIMISTIC_FORCE_INCREMENT)
```
# Optimistic Lock Example, Cont'd

• Optimistic locking can also be specified in the entity manager using the **lock** or **find** methods.

## More information on Locking

• **http://blogs.sun.com/carolmcdonald/entry/ jpa\_2\_0\_concurrency\_and**

# Lazy Loading

- Say that we have two entities, A and B, and that A has a reference to B. When A is loaded, B will also be loaded and it will be possible to access B writing something similar to **a.getB()**, provided that **a** is an instance of A.
- If entity B is never accessed in the program, then it was a waste of resources to read the B instance from the database.

# Lazy Loading, Cont'd

- To avoid this unnecessary read, we can specify that B should be *lazy loaded*.
- This means that the instance of B will not be read from the database when the A instance is read, but when the B instance is accessed, that is when **a.getB()** is called.
- The opposite, that the B instance *is* read from the database when the A instance is read, is called *eager loading*.

# Lazy Loading, Cont'd

- If we always use eager loading we might suffer severe performance penalties by loading (lots of) unused objects.
- Also lazy loading can bring performance penalties if used the wrong way.
	- Suppose that we load entity A, which has a one to many relation to B.
	- Also suppose that we will iterate through all B instances referenced by the A instance.
	- This means that there will be one separate database call for each instance of B instead of loading them all in the same call, which would be the case if eager load was used for B.

# Lazy Loading, Cont'd

- Which loading strategy that is used can be specified in all relationship annotations, i.e **OneToOne**, **OneToMany**, **ManyToOne** and **ManyToMany**.
- More information about loading strategies can be found at
	- **http://blogs.sun.com/carolmcdonald/ entry/jpa\_performance\_don\_t\_ignore**

# Performance Conclusion

- As seen from this very brief overview there are lots of properties related to performance of JPA and of the JPA provider.
- Also the DBMS itself provides caching, locking and lots of other configuration possibilities that are important for performance.
- The bottom line is that good knowledge about the O/R mapping technology and the DBMS is *necessary* to be able to write an efficient application.
	- However, this is not a mandatory part of this course.